### **APPENDIX A**

**Table A-1 : Population Numbers in the SLC by Sex, District and Area**

| District / Area          | Number of people |                  |                  |  |  |
|--------------------------|------------------|------------------|------------------|--|--|
|                          | Total            | Male             | Female           |  |  |
| <b>Muang Phatthalung</b> | 124,010          | 59,744           | 64,266           |  |  |
| Municipal area           | 42,169           | 20,239           | 21,930           |  |  |
| Non-municipal area       | 81,841           | 39,505           | 42,336           |  |  |
| <b>Kong Ra</b>           | 32,718           | 16,126           | 16,592           |  |  |
| Municipal area           | $\boldsymbol{0}$ | $\boldsymbol{0}$ | $\boldsymbol{0}$ |  |  |
| Non-municipal area       | 32,718           | 16,126           | 16,592           |  |  |
| <b>Khao Chaison</b>      | 44,047           | 21,568           | 22,479           |  |  |
| Municipal area           | 3,285            | 1,543            | 1,742            |  |  |
| Non-municipal area       | 40,762           | 20,025           | 20,737           |  |  |
| <b>Tamot</b>             | 26,036           | 12,852           | 13,184           |  |  |
| Municipal area           | 9,504            | 4,680            | 4,824            |  |  |
| Non-municipal area       | 16,532           | 8,172            | 8,360            |  |  |
| <b>Khuan Khanun</b>      | 82,609           | 39,913           | 42,696           |  |  |
| Municipal area           | 5,762            | 2,685            | 3,077            |  |  |
| Non-municipal area       | 76,847           | 37,228           | 39,619           |  |  |
| <b>Pak Phyun</b>         | 49,803           | 24,507           | 25,296           |  |  |
| Municipal area           | 4,424            | 2,136            | 2,288            |  |  |
| Non-municipal area       | 45,379           | 22,371           | 23,008           |  |  |
| <b>Si Banpot</b>         | 15,901           | 7,988            | 7,913            |  |  |
| Municipal area           | $\boldsymbol{0}$ | $\boldsymbol{0}$ | $\boldsymbol{0}$ |  |  |
| Non-municipal area       | 15,901           | 7,988            | 7,913            |  |  |
| Pa Bon                   | 41,415           | 20,444           | 20,971           |  |  |
| Municipal area           | 3,556            | 1,760            | 1,796            |  |  |
| Non-municipal area       | 37,859           | 18,684           | 19,175           |  |  |
| <b>Bang Kaeo</b>         | 24,651           | 12,096           | 12,555           |  |  |
| Municipal area           | 3,875            | 1,830            | 2,045            |  |  |
| Non-municipal area       | 20,776           | 10,266           | 10,510           |  |  |
| Pa Phayom                | 31,024           | 15,346           | 15,678           |  |  |
| Municipal area           | $\boldsymbol{0}$ | $\boldsymbol{0}$ | $\boldsymbol{0}$ |  |  |
| Non-municipal area       | 31,024           | 15,346           | 15,678           |  |  |
| Si Nakharin              | 24,025           | 12,084           | 11,941           |  |  |
| Municipal area           | $\boldsymbol{0}$ | $\boldsymbol{0}$ | $\boldsymbol{0}$ |  |  |
| Non-municipal area       | 24,025           | 12,084           | 11,941           |  |  |
| <b>Total</b>             | 496,239          | 242,668          | 253,571          |  |  |
| Municipal area           | 72,575           | 34,873           | 37,702           |  |  |
| Non-municipal area       | 423,664          | 207,795          | 215,869          |  |  |

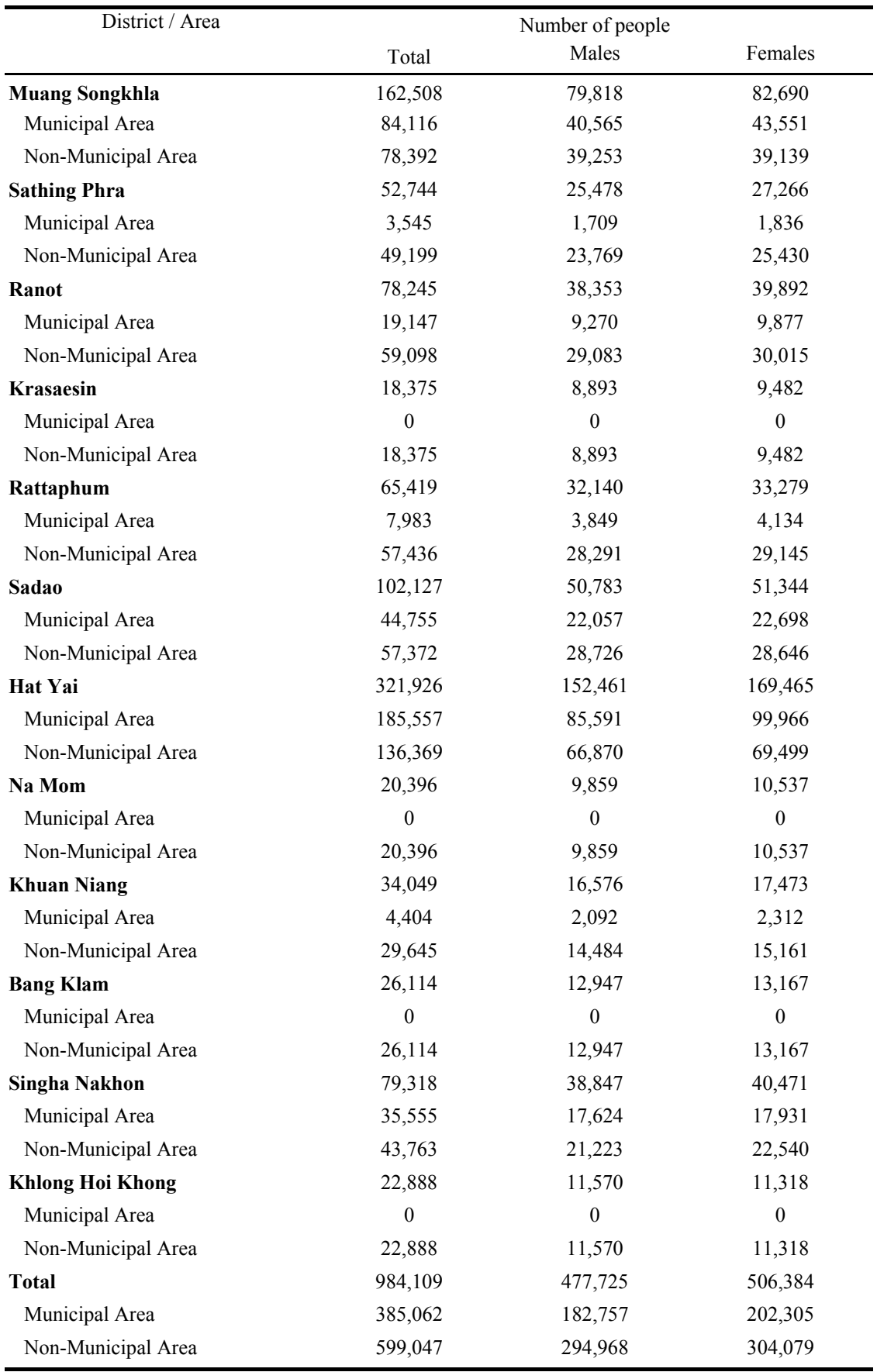

Source: NSO, 2002.

# **APPENDIX B**

# Interview Form: Consumption of Chemical Fertilizer

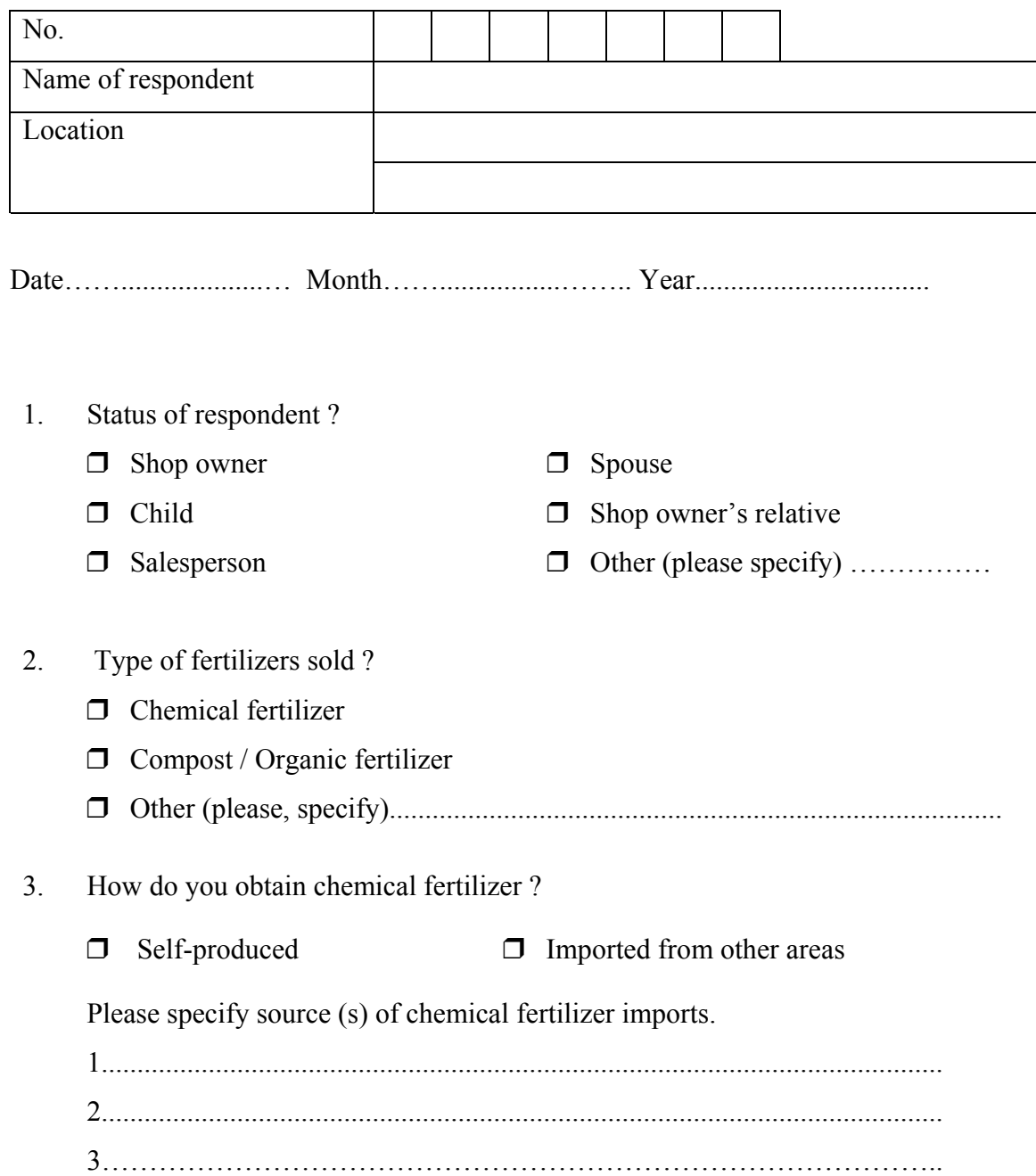

- 4. Where did you distribute chemical fertilizer to the agriculturists ?
	- $\Box$  In Songkhla province (not including Chana, Saba Yoi, Na Thawee, and The Pa districts).
	- $\Box$  In Phatthalung province only.
	- U Other (please specify)......................................................................................
- 5. How much chemical fertilizer do you sell of the following grades (only quantities distributed in Phatthalung and Songkhla provinces with the exception Chana, Saba Yoi, Na Thawee, and The Pa districts) ?

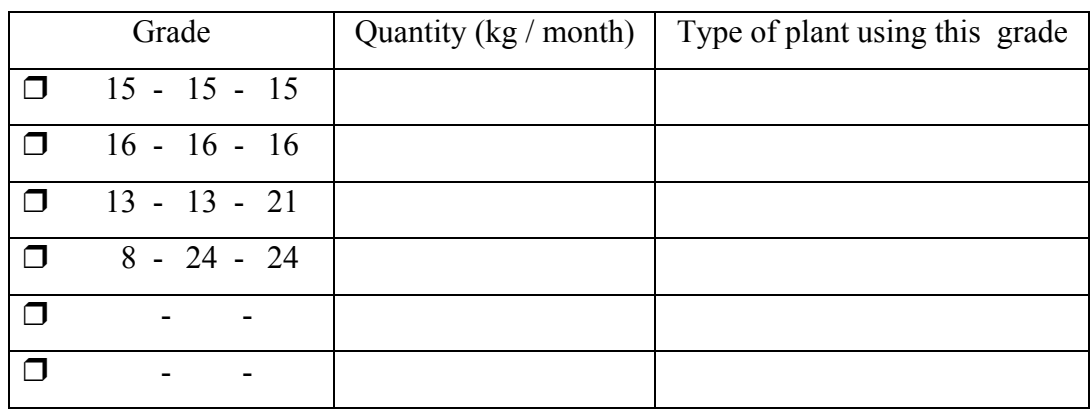

- 6. Do you encounter any problems as a result of selling chemical fertilizers ? ……………………………………………………………………………………
- 7. Please give any comment / suggestions relating to the sale of chemical fertilizer.

…………………………………………………………………………………….  $\mathcal{L}^{(n)}$ …………………………………………………………………………………... ……………………………………………………………………………………

### **APPENDIX C**

# **Chemical Fertilizer Consumption as established from Interviews**

# **Table C-1 :** Chemical Fertilizer Consumption as established from Interviews

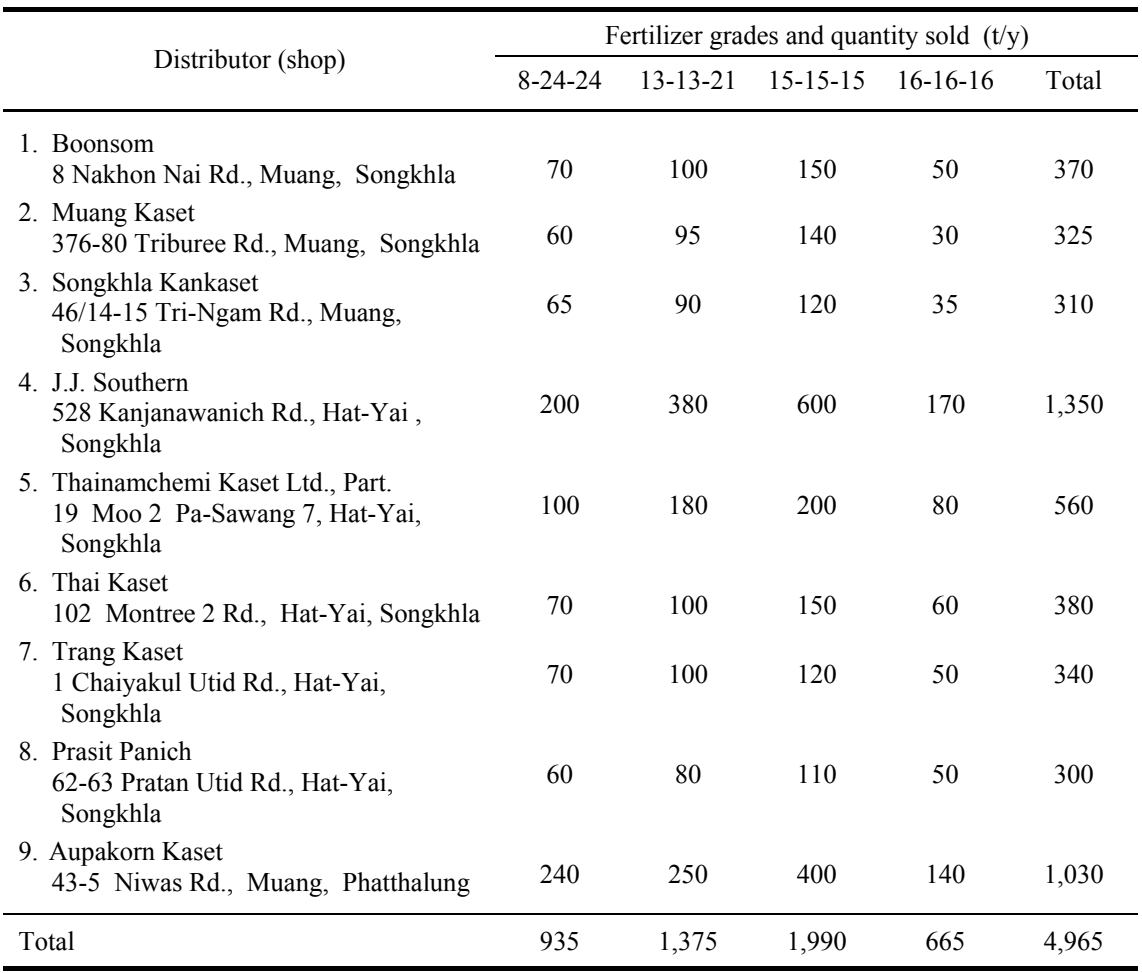

Source: Interview, 2002.

### **APPENDIX D**

### **Calculation of Inflows of P and Cd from Phosphate Fertilizer**

1. Chemical fertilizer requirements for each type of commercial crop have been recommended by the Songkhla Provincial Agricultural Office (Srisai, 2002):

$$
CF_{AO} = (A \times AR_{AO}) / 10^3
$$
 (App. D-1)

Where CF<sub>AO</sub> is the fertilizer requirement recommended by the Agriculture Office.

A is the area for commercial crop cultivation.

ARAO is the application rate as recommended by the Agriculture Office.

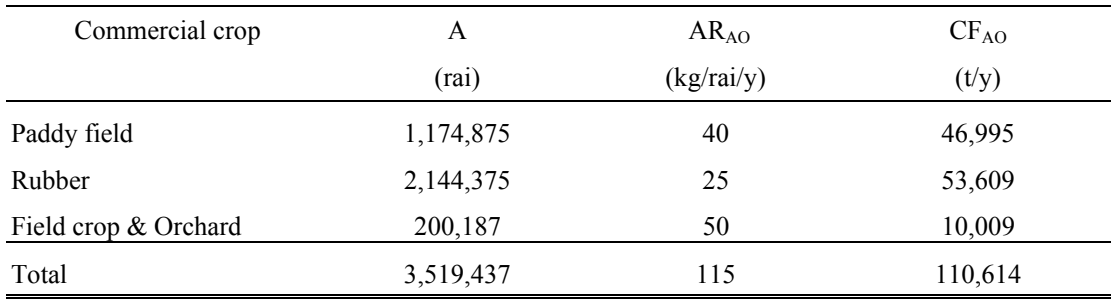

2. Agriculturists would apply chemical fertilizer at half the rate recommended by the government agencies:

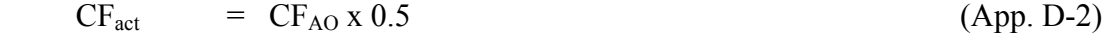

Where  $CF_{act}$  is the actual fertilizer consumption as applied by agriculturists.

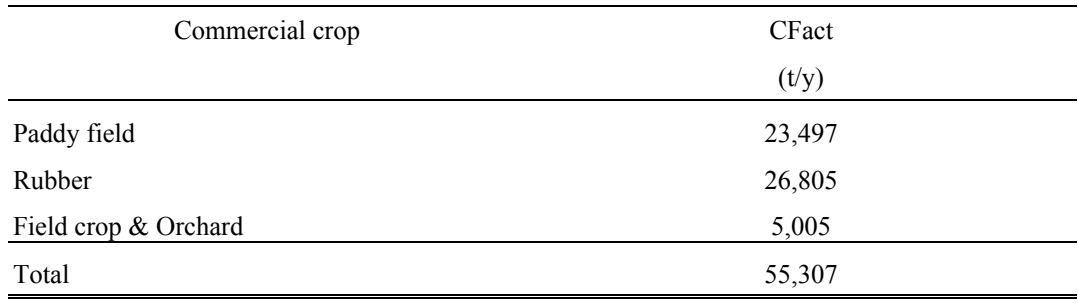

3. P applied through the use of chemical fertilizer is calculated as:

$$
PCF_{iw} = (CF_{iw} \times P_{cf}) / 100
$$
 (App. D-3)

Where PCF<sub>iw</sub> is P contents in chemical fertilizer consumption calculated using interview data.

 $CF_{iw}$  is chemical fertilizer consumption (calculated using interview data).

 $P_{cf}$  is P contents in chemical fertilizer (obtained from research data).

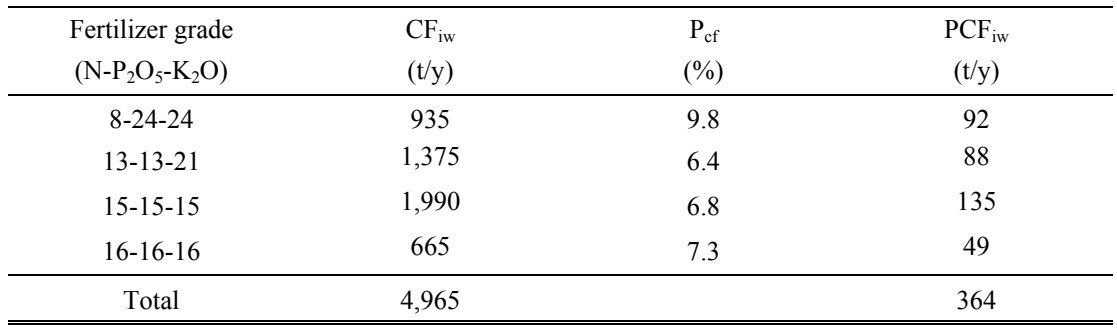

4. Quantity of other grades of chemical fertilizer applied by agriculturists:

 $CF_{\text{ot}} = CF_{\text{act}} - CF_{\text{iw}}$  (App. D- 4)

Where  $CF_{\text{otg}}$  is quantity of other grades of chemical fertilizers applied.

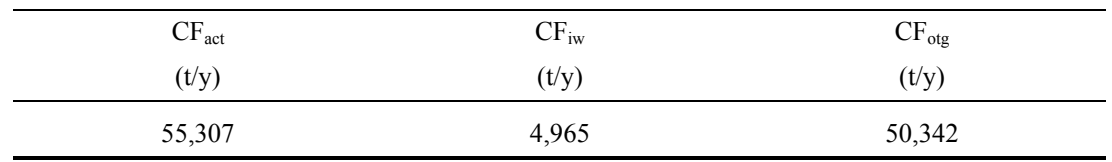

5. Maximum P contents is calculated to represent the worst case situation for consumption of other grades of chemical fertilizer:

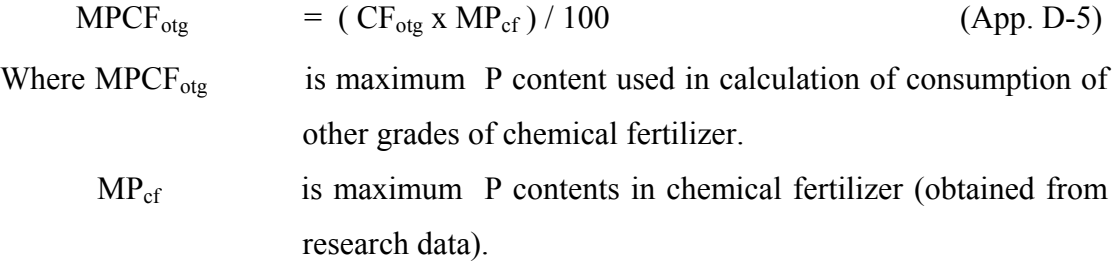

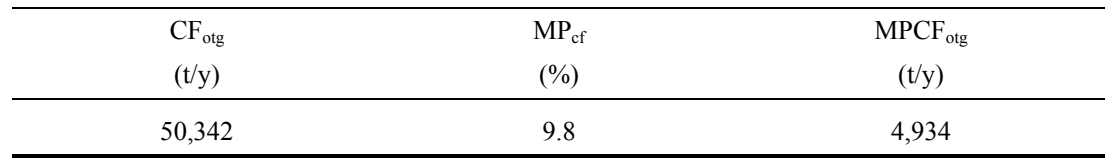

6. Total P content in actual chemical fertilizer applied by agriculturists:

 $\sum P_{cf}$  =  $PCF_{iw} + MPCF_{otg}$  (App. D-6)

Where  $\Sigma P_{cf}$  is the total P contents of actual chemical fertilizer applied.

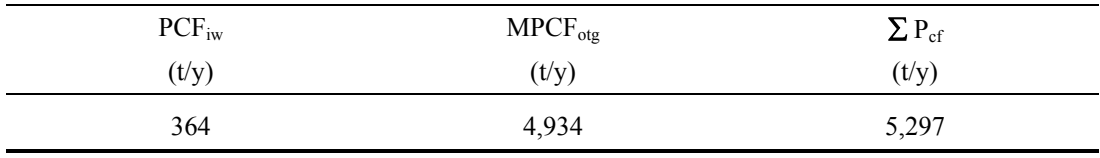

7. Inflow of P in actual chemical fertilizer applied is calculated:

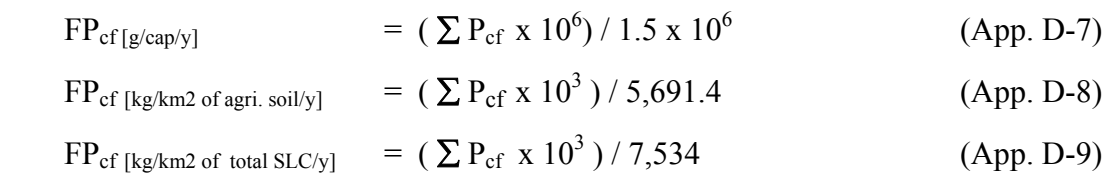

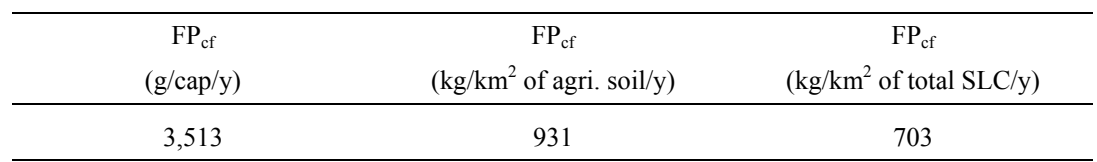

8.  $P_2O_5$  contents in chemical fertilizer (obtained using interview data):

$$
PO_{cf} = (CF_{iw} \times P_2O_5) / 100
$$
 (App. D-10)

Where  $PO_{cf}$  is  $P_2O_5$  content in chemical fertilizer.

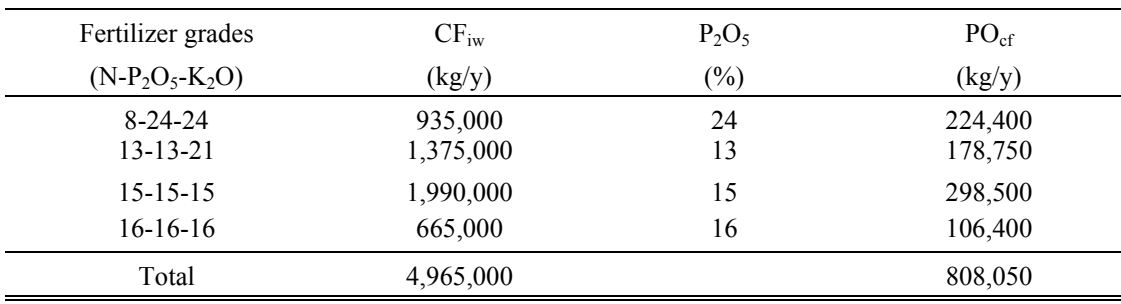

9. Cd contents in  $P_2O_5$  fertilizer obtained using interview data:

$$
CdPF_{iw} = (PO_{cf} \times Cd_{cf}) / 10^9 \qquad (App. D-11)
$$

Where  $CdPF_{iw}$  is Cd content in  $P_2O_5$  fertilizer (obtained using interview data).

 $Cd<sub>cf</sub>$  is Cd content in P<sub>2</sub>O<sub>5</sub> fertilizer (obtained from research data).

| Fertilizer grades | $PO_{cf}$ | Cd <sub>cf</sub>           | $CdPF_{iw}$ |
|-------------------|-----------|----------------------------|-------------|
| $(N-P_2O_5-K_2O)$ | (kg/y)    | $(mg \text{Cd/kg} P_2O_5)$ | (t/y)       |
| $8-24-24$         | 224,400   | 1.4                        | 0.00031     |
| $13 - 13 - 21$    | 178,750   | 1.4                        | 0.00025     |
| $15 - 15 - 15$    | 298,500   | 30.1                       | 0.00898     |
| $16-16-16$        | 106,400   | 1.4                        | 0.00015     |
| Total             | 808,050   |                            | 0.0097      |

10. Maximum of  $P_2O_5$  content is use to calculate quantities in other grades of chemical fertilizer applied (worst case situation):

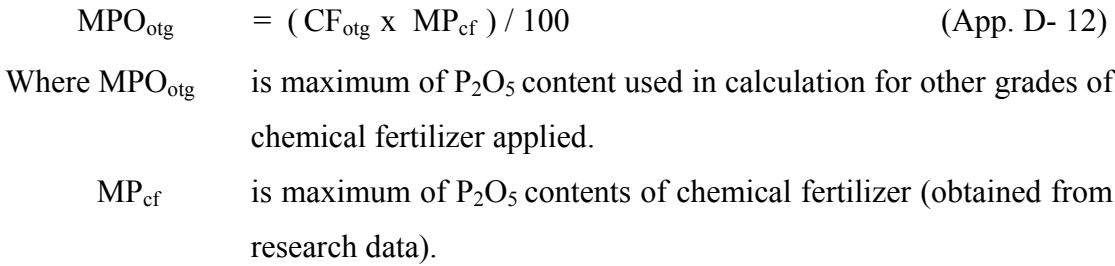

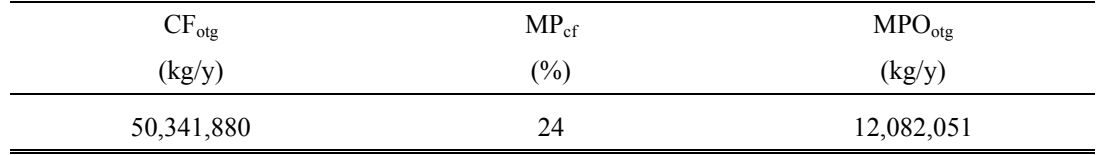

11. Maximum Cd content for other grades of  $P_2O_5$  fertilizer applied:

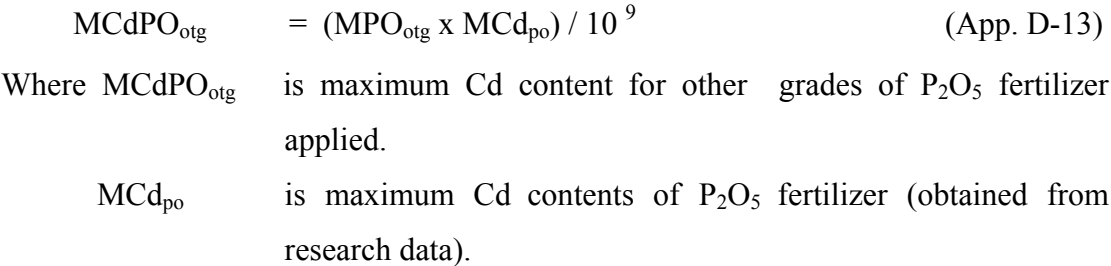

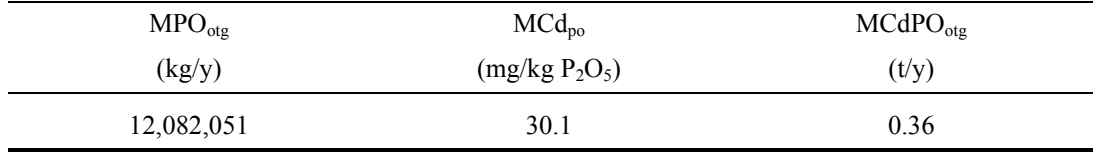

## 12. Total Cd content of actual  $P_2O_5$  fertilizer applied by agriculturists:

 $\sum Cd_{po}$  = CdPF<sub>iw</sub> + MCdC<sub>otg</sub> (App. D-14) Where  $\Sigma \text{Cd}_{po}$  is total Cd content of actual P<sub>2</sub>O<sub>5</sub> fertilizer applied by agriculturists.

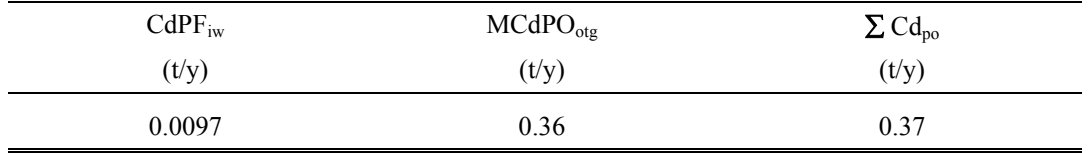

13. Inflow of Cd of actual  $P_2O_5$  fertilizer as applied by agriculturists is calculated:

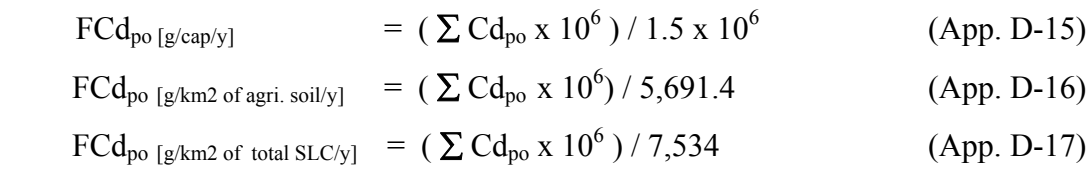

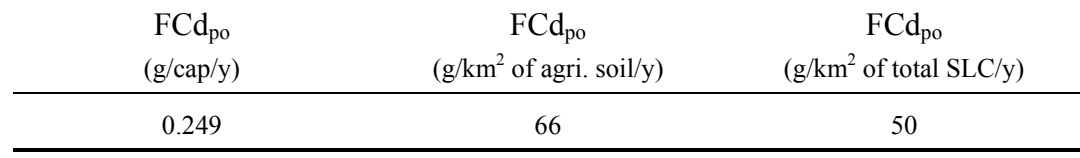

## **APPENDIX E**

# **Numbers of Swine Farmed in the SLC**

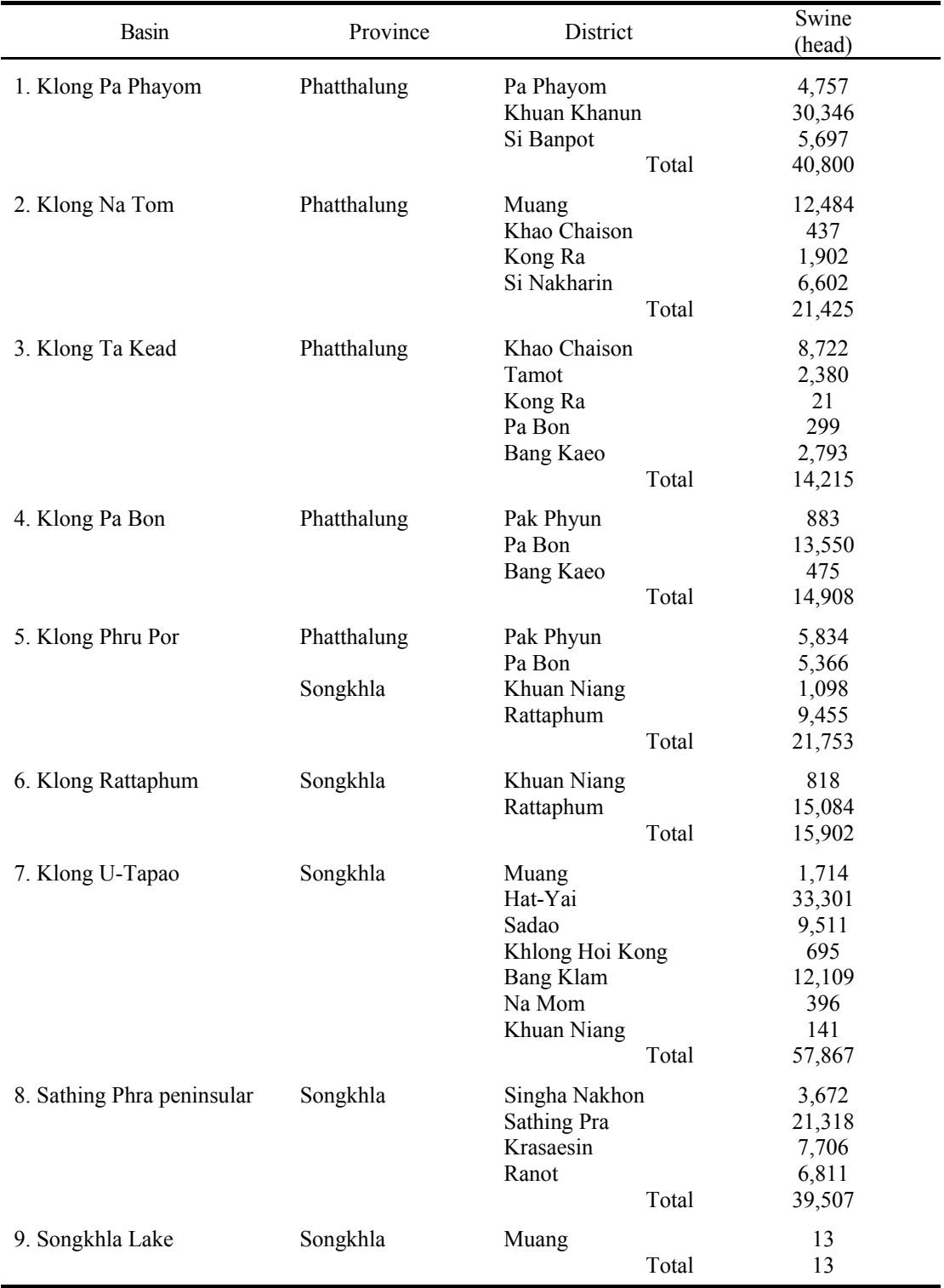

# **Table E-5 :** Numbers of Swine Farmed in the SLC

Source: LDO, 2002 and REO 12, 2002.

### **APPENDIX F**

### **Calculation of Inflows of P and Cd from Animal Feed**

1. Total consumption of feedstuff for SLC swine:

$$
\Sigma_{\text{FT}} = (\text{NS x QF x T}) / 10^6 \tag{App. F-1}
$$

Where  $\Sigma$  FT is total consumption of feedstuff for SLC swine.

NS is the number of swine in the SLC.

QF is the quantity of feedstuff consumed per head of swine in the SLC.

T is the time period for swine breeding from birth until slaughter.

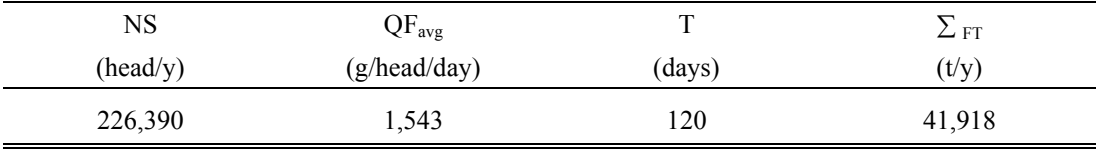

2. P content in total feedstuff consumed by SLC swine:

$$
\sum P_{\text{ft}} = (\text{NS} \times \text{PC}_{\text{avg}} \times \text{T}) / 10^6 \tag{App. F-2}
$$

Where  $\Sigma P_{ft}$  is total P content in feedstuff consumed by swine in the SLC.

 PCavg is average of P content in feedstuff consumed by SLC swine (obtained from research data).

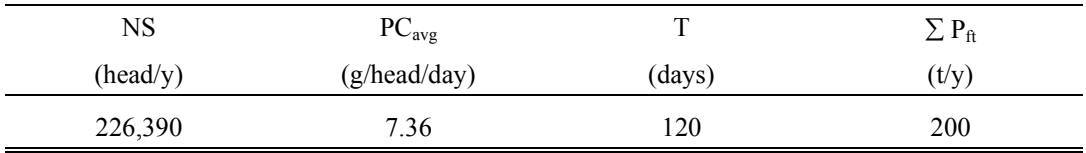

3. Inflow of P in feedstuff consumed by SLC swine is calculated:

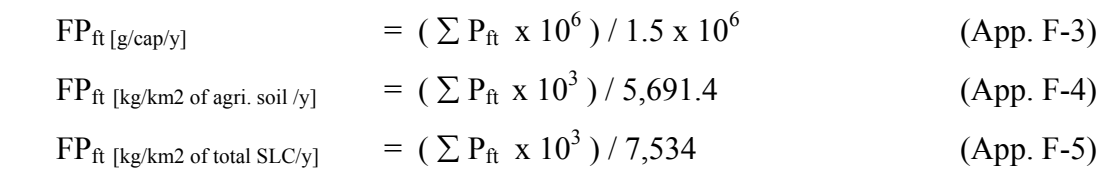

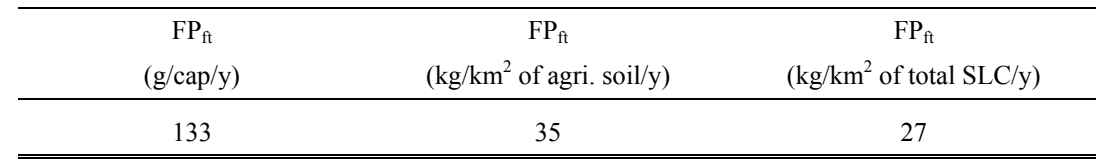

4. Cd contamination in feedstuff consumed by SLC swine:

$$
\sum Cd_{ft} = (\sum_{FT} x Cd_{ft})/10^{6}
$$
 (App. F-6)

Where  $\Sigma$  Cd<sub>ft</sub> is total Cd contamination in feedstuff consumed by SLC swine.

 $Cd<sub>ft</sub>$  is Cd content in feedstuff consumed by SLC swine (obtained from research data).

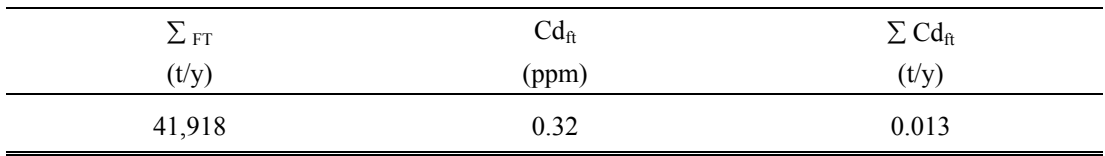

5. Inflow of Cd in feedstuff consumed by SLC swine is calculated:

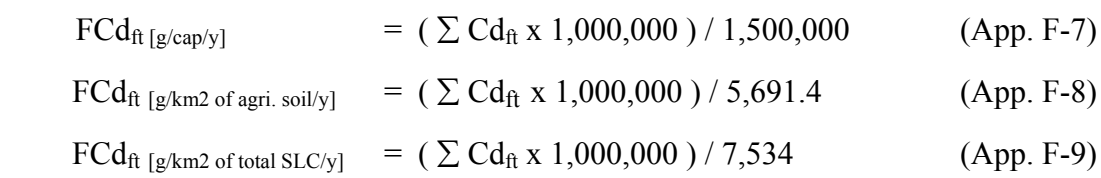

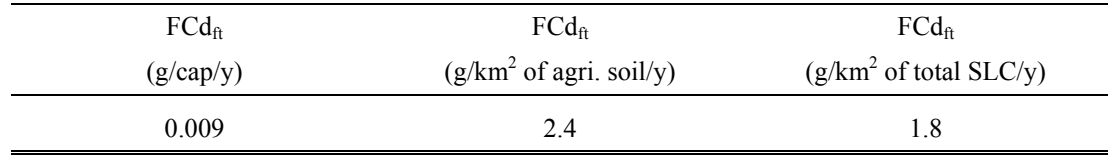

#### **APPENDIX G**

## **Calculate of Inflows of P and Cd from Swine Manure**

7.1 Total P content in manure from SLC swine:

$$
\sum P_{\rm sm} = (\sum P_{\rm ft} \times P_{\rm sm}) / 100 \qquad (App. G-1)
$$

Where  $\Sigma$  P<sub>sm</sub> is total P content in SLC swine manure derived from feed intakes.

P<sub>sm</sub> is P content in swine manure as a result of feed consumption (obtained from research data).

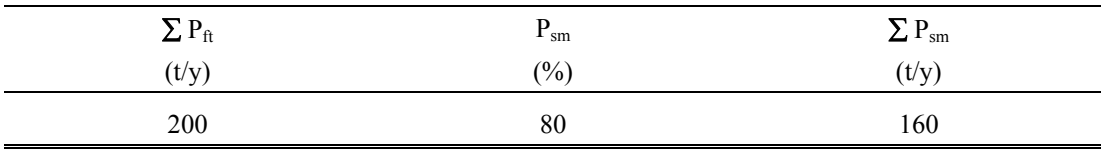

7.2 Inflow of P in SLC swine manure derived from feeds intake is calculated:

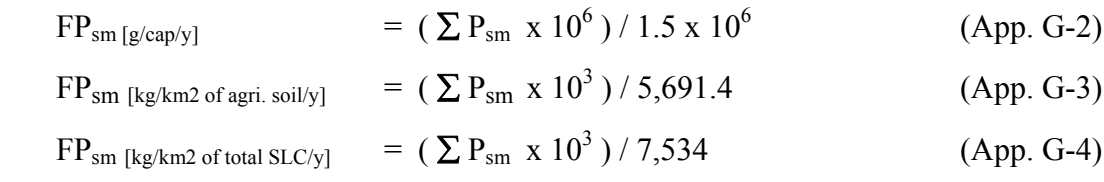

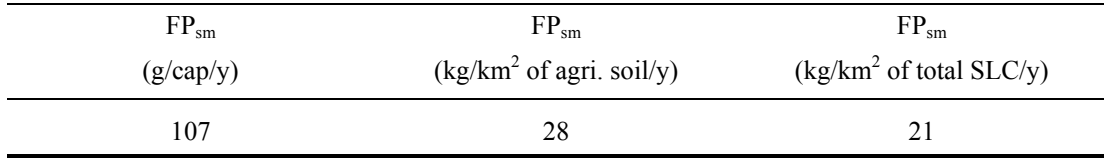

7.3 Total quantity of manure from SLC swine resulting from consumption:

$$
\sum SM = (\sum FT x Q_{sm}) / 100
$$
 (App. G-5)

Where  $\Sigma$  SM is total quantity of manure from SLC swine resulting from feeds intake.

 $Q<sub>sm</sub>$  is quantity of manure from swine resulting from feeds intake.

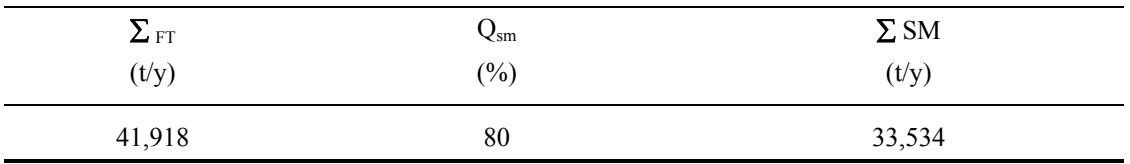

7.4 Total Cd content in swine manure resulting from consumption of feedstuff:

$$
\sum Cd_{\rm sm} = (\sum SM \times Cd_{\rm sm}) / 10^6 \tag{App. G-6}
$$

Where  $\Sigma$  Cd<sub>sm</sub> is total Cd content in swine manure resulting from consumption of feedstuff.

 $Cd<sub>sm</sub>$  is Cd content in swine manure (obtained from research data).

| $\Sigma$ SM | Cd <sub>sm</sub> | $\Sigma \text{Cd}_{\text{sm}}$ |
|-------------|------------------|--------------------------------|
| (t/y)       | (ppm)            | (t/y)                          |
| 33,534      | 0.32             | 0.011                          |

7.5 Inflow of Cd in SLC swine manure is calculated:

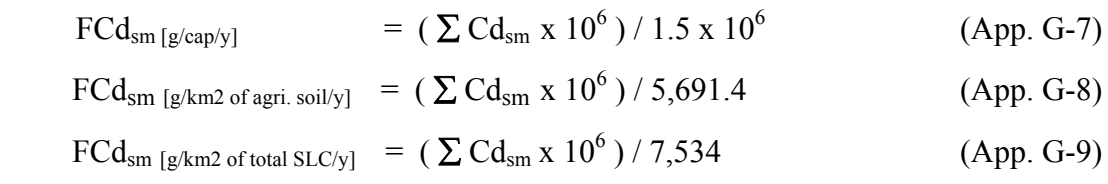

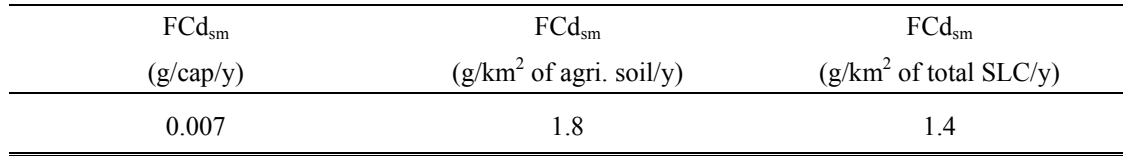

#### **APPENDIX H**

### **Calculation of Inflows of P and Cd in SLC Agricultural Soil from Precipitation**

1. Total P quantity in SLC agricultural soil as a result of precipitation:

$$
\sum P_{\text{pp}} = (A \times PP_{\text{avg}} \times PC_{\text{pp}}) / 10^3 \tag{App. H-1}
$$

Where  $\Sigma P_{\text{pp}}$  is total P quantity in SLC agricultural soil as a result of precipitation.

 $PP<sub>avg</sub>$  is an average precipitation in the SLC.

 $PC_{pp}$  is P concentration in SLC precipitation (obtained from research data).

|                    | $PP_{avg}$      | $PC_{pp}$ | $\Sigma P_{pp}$ |
|--------------------|-----------------|-----------|-----------------|
| (km <sup>2</sup> ) | $\text{(mm/y)}$ | (mg/L)    | (t/y)           |
| 5,691.4            | 1,880           | 0.03      | 321             |

2. Inflow of P in SLC agricultural soil as a result of precipitation is calculated :

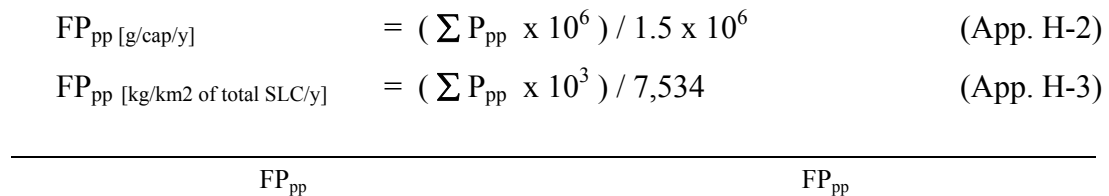

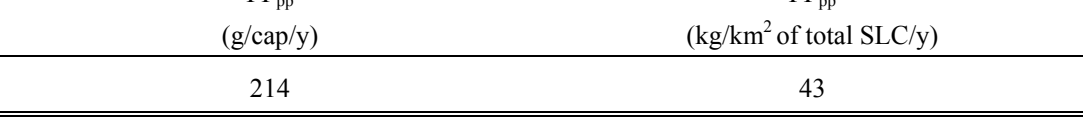

3. Total Cd quantity in SLC agricultural soil as a result of precipitation:

$$
\sum Cd_{pp} = (A \times PP_{avg} \times CdC_{pp}) / 10^{6}
$$
 (App. H-4)

Where  $\Sigma$  Cd<sub>pp</sub> is total Cd quantity in SLC agricultural soil as a result of precipitation.

PPavg is an average precipitation in the SLC.

CdC<sub>pp</sub> is Cd concentration in SLC precipitation (obtained from research data).

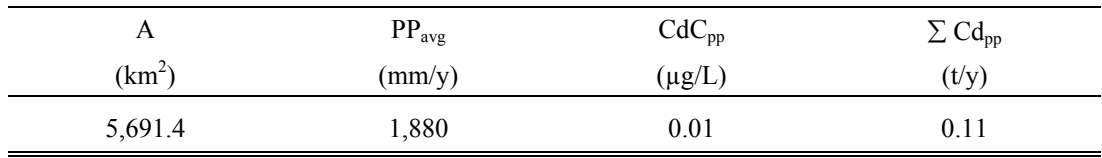

4. Inflow of Cd in SLC agricultural soil as a result of precipitation is calculated :

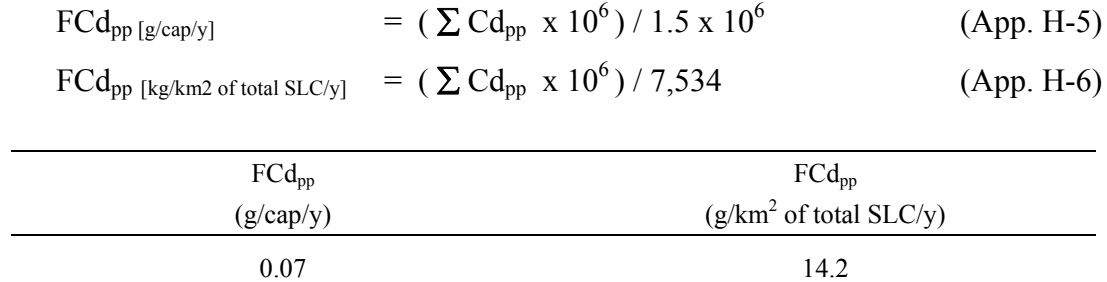

# **APPENDIX I**

# **Soil Type in SLC**

# **Table I –1 :** Soil type in SLC

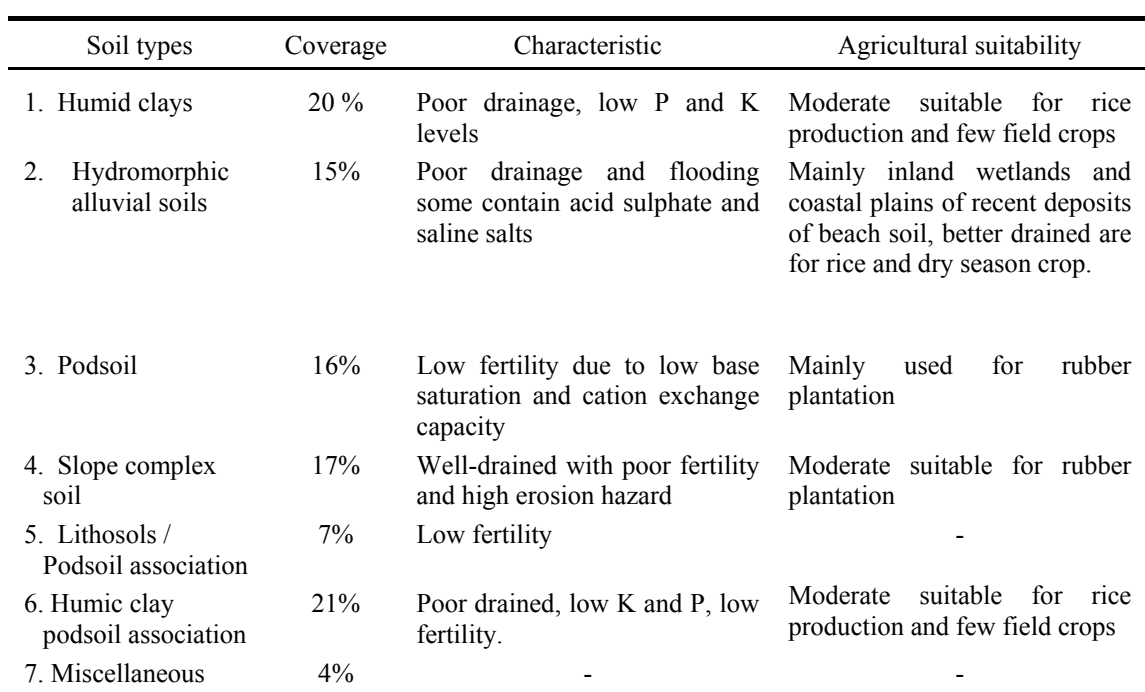

Source: EmSong, 1999b.

### **APPENDIX J**

#### **Calculation of Accumulations of P and Cd in SLC Agricultural Soil**

1. Total P content in the upper soil layer of SLC agricultural soil:

$$
\sum P_{as} = (A \times 10^6 \times S_{depth} \times S_{density} \times PC_{as}) / 10^9
$$
 (App. J-1)

Where  $\sum P_{as}$  is total P content in the upper layer of agricultural soil.

 $PC<sub>as</sub>$  is P contents in the agricultural soil (obtained from research data).

S<sub>depth</sub> is soil depth.

S<sub>density</sub> is soil density.

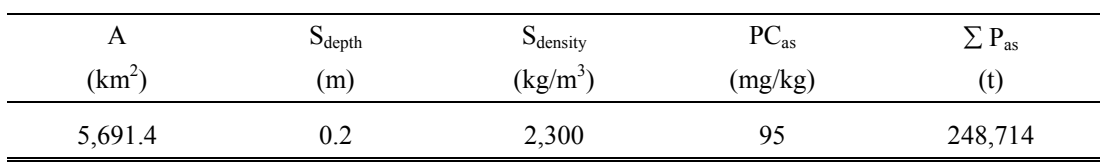

2. Accumulation of P in the upper soil layer of SLC agricultural soil is calculated:

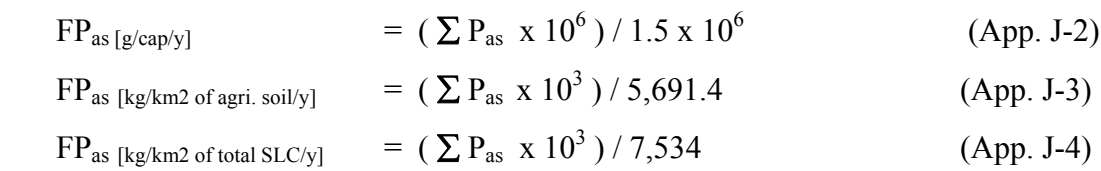

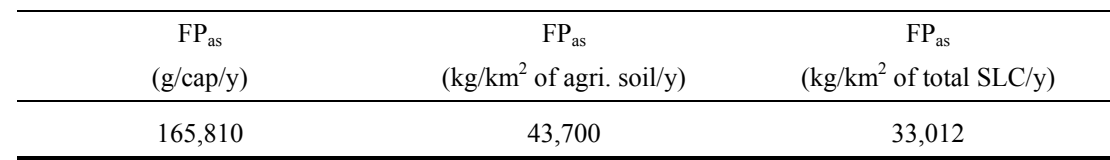

3. Total Cd content in the upper soil layer of SLC agricultural soil:

$$
\Sigma \text{Cd}_{\text{as}} = (\text{A x } 10^6 \text{ x } \text{S}_{\text{depth}} \text{ x } \text{S}_{\text{density}} \text{ x } \text{CdC}_{\text{as}}) / 10^9 \tag{App. J-5}
$$

Where  $\sum Cd_{as}$  is total Cd content in the upper soil layer of agricultural soil.

 $Cd<sub>as</sub>$  is Cd contents in the agricultural soil (obtained from research data).

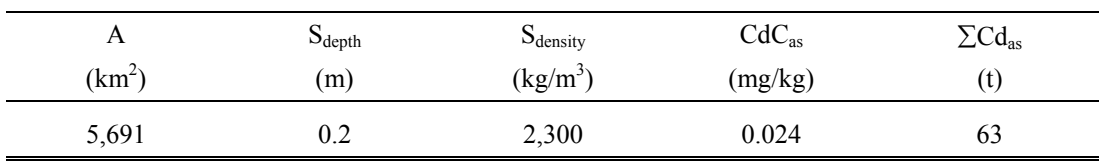

# 4. Accumulation of Cd in the upper soil layer of SLC agricultural soil is calculated:

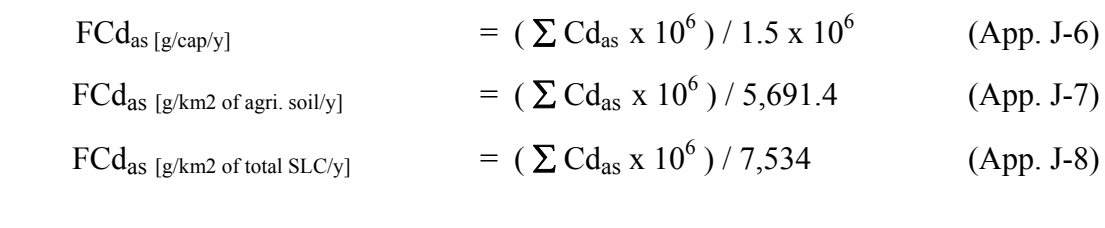

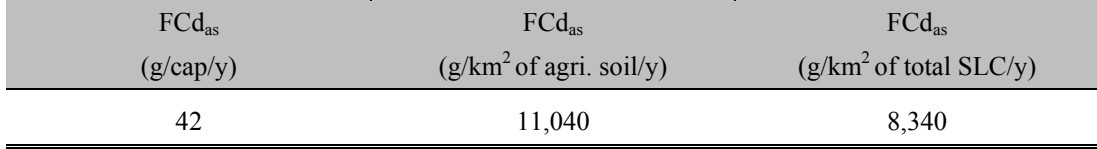

### **APPENDIX K**

### **Calculation of Outflow of P resulting from Soil Inputs for Plant Cultivation**

1. Total P emission resulting from soil inputs for plant cultivation:

$$
\sum P_{\text{pc}} = (\sum P_{\text{cf}} + \sum P_{\text{sm}} + \sum P_{\text{pp}}) \times P_{\text{pc}} / 100
$$
 (App. K-1)

Where  $\sum P_{pc}$  is total P emission from soil inputs to plant cultivation.

 $P_{pc}$  is P content from soil inputs taken up by plants (obtained from research data).

| $\sum$ P <sub>cf</sub> | $\Sigma P_{\rm sm}$ | $\sum P_{\rm pp}$ | D<br>$\mathbf{r}_{\text{pc}}$ | $\sum P_{\rm pc}$ |
|------------------------|---------------------|-------------------|-------------------------------|-------------------|
| (t/y)                  | (t/y)               | (t/y)             | $\left(\frac{0}{0}\right)$    | (t/y)             |
| 5,297                  | 160                 | 321               | 10                            | 578               |

2. Outflow of P from soil inputs for plant cultivation is calculated:

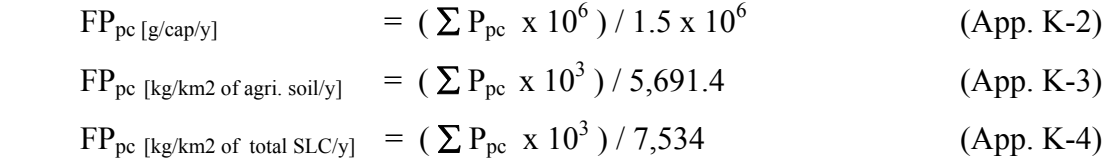

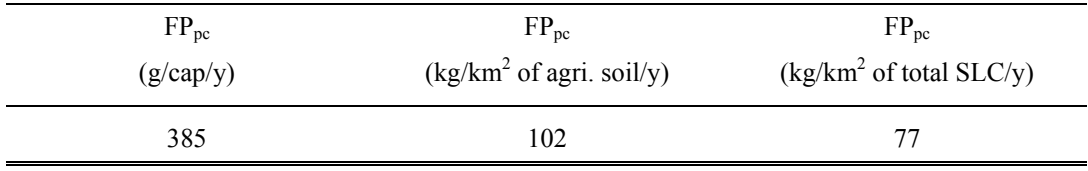

### **APPENDIX L**

## **Calculation of Outflows of P and Cd from SLC Surface Water Runoff**

1. P concentration inputs to SLC surface water runoff:

 $MP_{sr}$  = ( $Q_{sr}$  x  $MPC_{sr}$ ) (App. L-1) Where  $MP_{sr}$  is maximum P concentration in input to SLC surface water runoff.  $Q<sub>sr</sub>$  is quantity of SLC surface water runoff.

 MPCsr is maximum P concentration in SLC surface water runoff (obtained from research data).

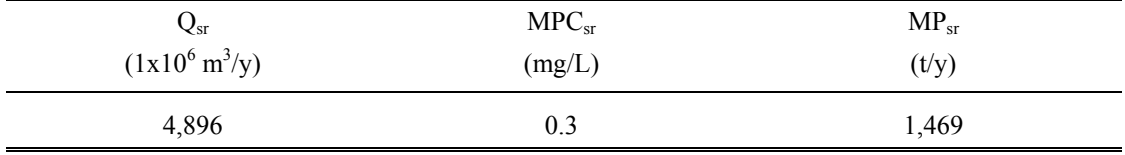

# 2. Outflow of P input to SLC surface water runoff is calculated:

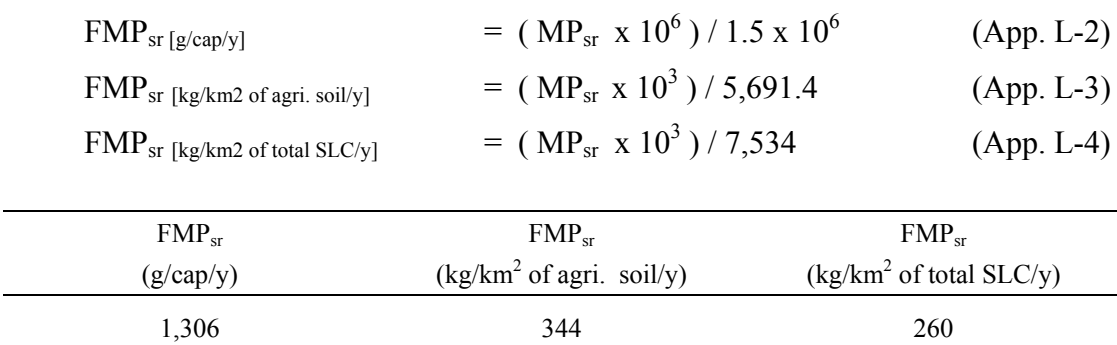

3. Cd concentration in input to SLC surface water runoff:

$$
MCd_{sr} = (Q_{sr} x MCdC_{sr})
$$
 (App. L-5)

Where  $\text{MCd}_{\text{sr}}$  is maximum Cd concentration in inputs to SLC surface water runoff MCdC<sub>sr</sub> is maximum Cd concentrations in SLC surface water runoff

(obtained from research data).

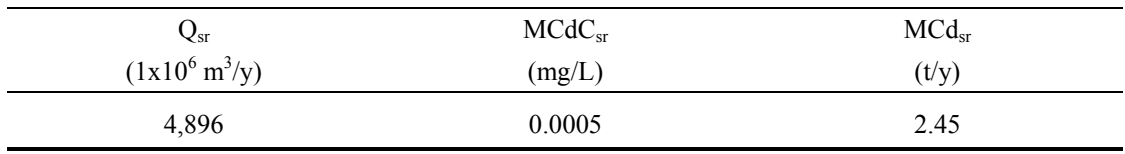

4. Outflow of Cd input to SLC surface water runoff is calculated:

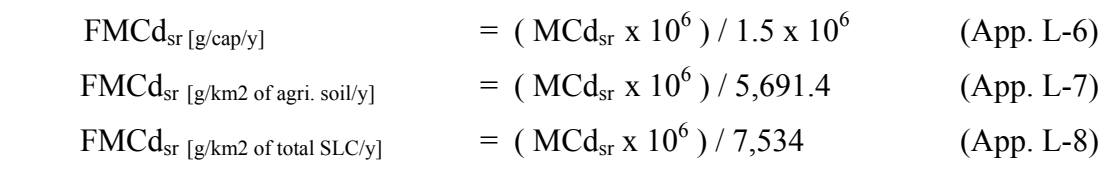

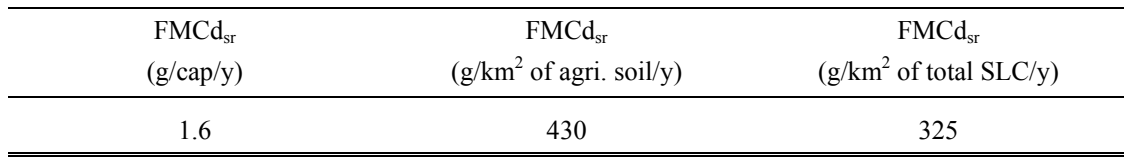

### **APPENDIX M**

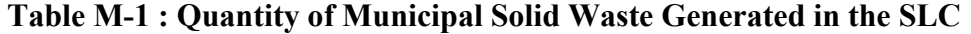

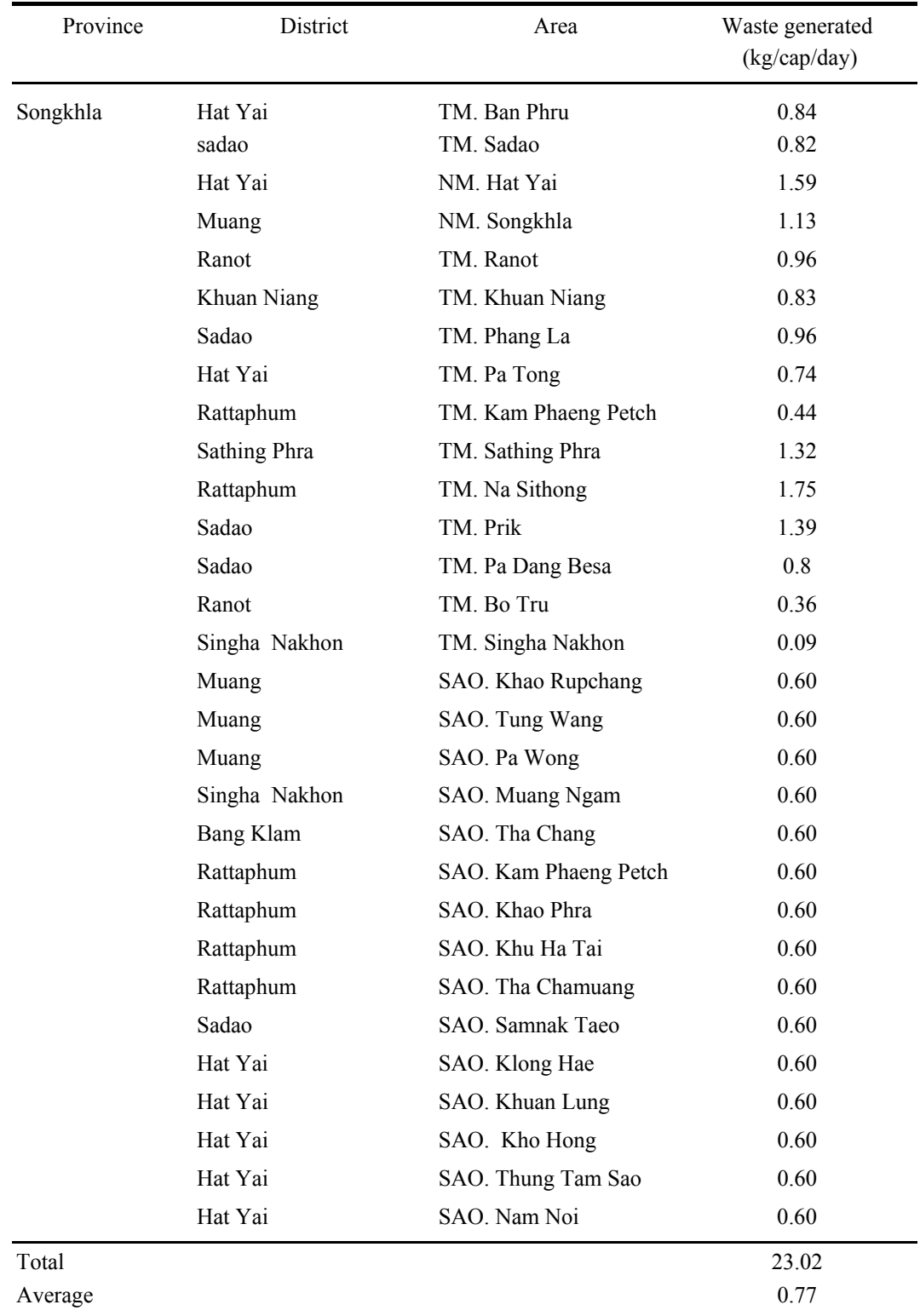

## **APPENDIX M**

# **Table M-1: Quantity of Municipal Solid Waste Generated in the SLC (Continue)**

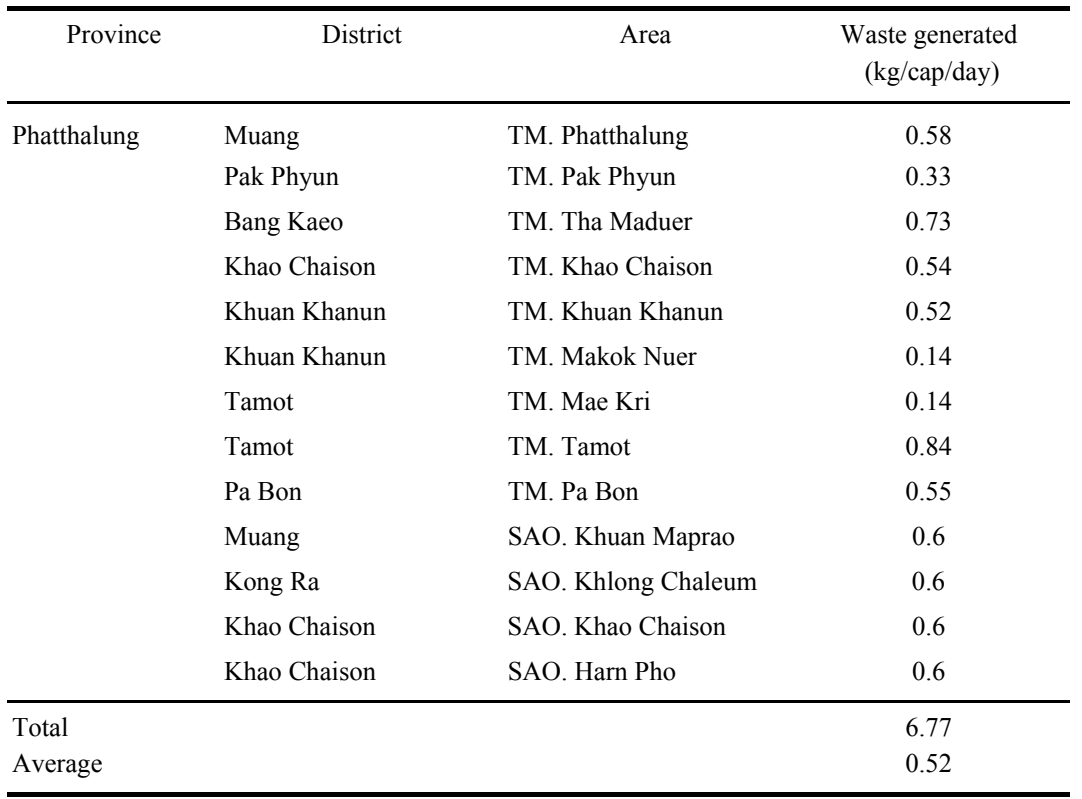

## Source: REO 12, 2002b.

Note:

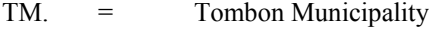

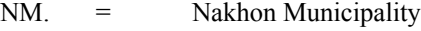

SAO. = Sub-District Administration Organization

### **APPENDIX N**

## **Calculation of Inflow and Stock of P for MSW in SLC Landfills**

1. Total P content in MSW (Municipal Solid Waste):

 $\sum P_{MSW} = (Q_{MSW} \times 365 \times PC_{MSW}) / 100$  (App. N-1)

Where  $\Sigma$  P<sub>MSW</sub> is total P content in MSW.

 $Q_{MSW}$  is quantity of MSW (wet weight of waste).

PC<sub>MSW</sub> is P content in MSW (obtained from research data).

 $SK<sub>NM</sub>$  is Songkhla Nakhon Municipality, covering an area of 200 rai  $(0.32 \text{ km}^2)$  which has been in operation since 1999 (REO 12, 2002b).

- HY<sub>NM</sub> is Hat-Yai Nakhon Municipality, covering an area of 135 rai  $(0.22 \text{ km}^2)$  which has been in operation for 20 years and is now nearly full (REO 12, 2002b).
- BP<sub>NM</sub> is Ban-Phru Muang Municipality, covering an area of 100 rai  $(0.16)$ ) which has been in operation since 1999 (Ban-Phru Muang Municipality, 2002).
- $SD<sub>NM</sub>$  is Sadao Tombon Municipality, covering an area of 96 rai (0.15 km<sup>2</sup>) which has been in operation since 1995 (Sadao Muang Municipality, 2002).
- $PT<sub>NM</sub>$  is Phatthalung Muang Municipality, covering an area of 95 rai  $(0.15 \text{ km}^2)$  and has been in operation since 2000 (REO 12, 2002b).

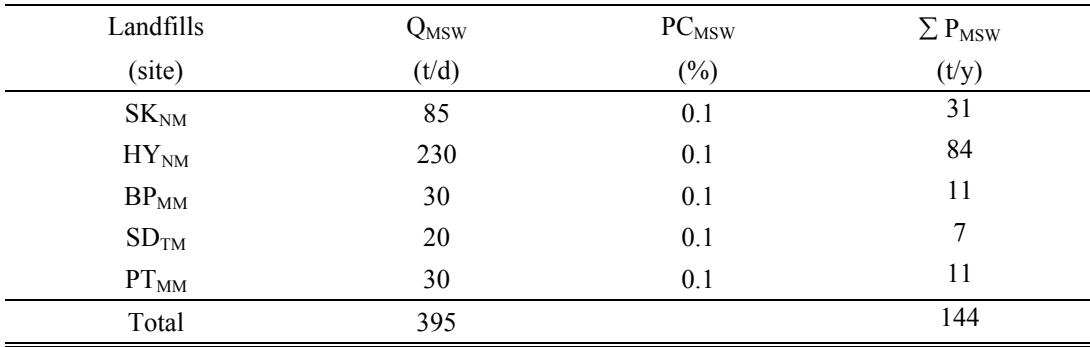

2. Inflow of P in MSW is calculated:

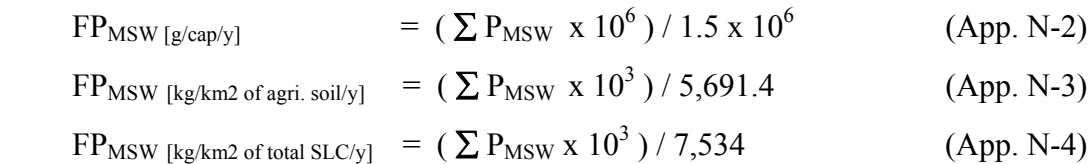

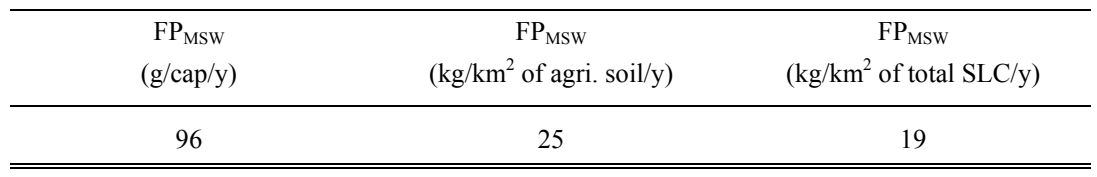

3. Stocks of MSW in SLC landfills as recorded by governmental bodies are calculated:

$$
\sum MSW_{\text{lf}} = (\text{OPT } x \ Q_{\text{MSW}} x \ 365 \ \text{days}) \tag{App. N-5}
$$

Where  $\Sigma$  MSW<sub>lf</sub> is total MSW stock in SLC landfills.

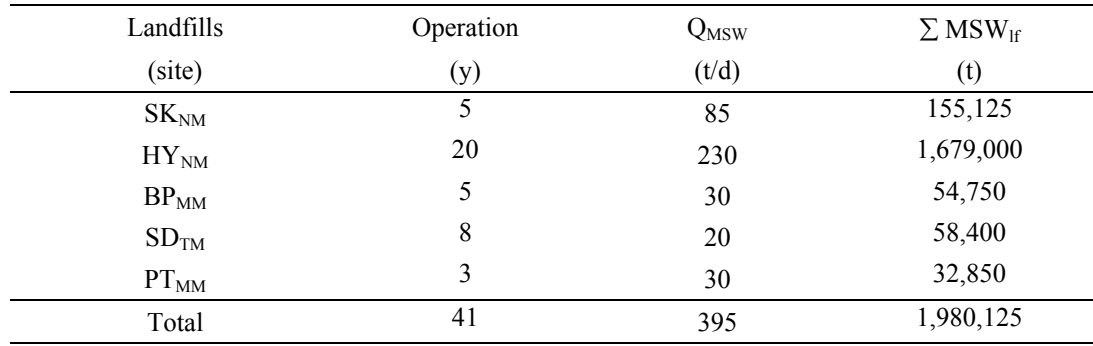

4. Total P quantity stored as in SLC landfills:

$$
\sum P_{\text{lf}} = (\sum \text{MSW}_{\text{lf}} \text{ x } P C_{\text{MSW}}) / 100 \tag{App. N-5}
$$

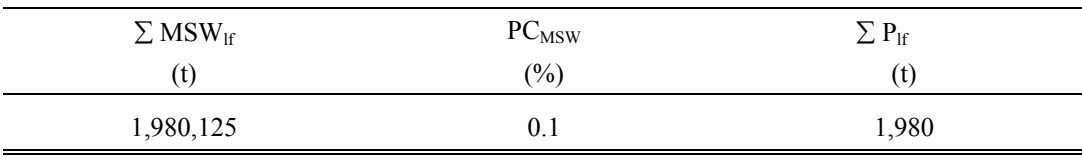

5. Accumulation of P stock in SLC landfills is calculated:

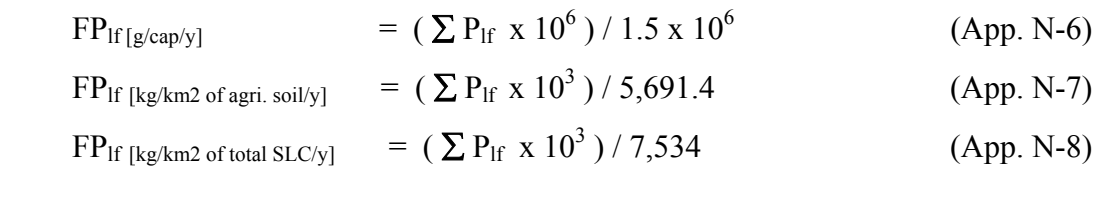

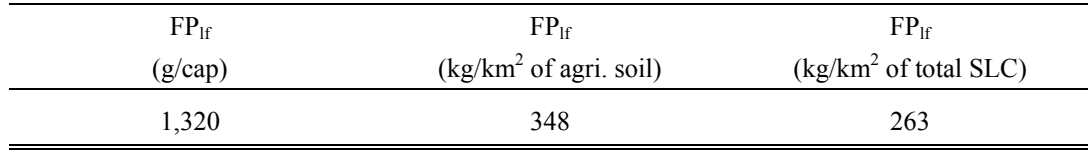

#### **APPENDIX O**

### **Calculation of Inflows and Outflows of P and Cd Concentration in WWTPs**

1. Total P quantity in raw domestic wastewater draining to WWTP:

 $\sum P_{\text{WTP, inf}}$  = ( DWW<sub>avg</sub> x PC<sub>WTP, inf</sub> x 365 days ) / 10<sup>6</sup> (App. O-1) Where  $\Sigma$  P<sub>WTP, inf</sub> is total quantity of P in domestic wastewater draining to WWTPs. PC<sub>WTP, inf</sub> is P concentration in domestic wastewater draining to WWTPs. DWWavg is an average quantity of domestic wastewater.

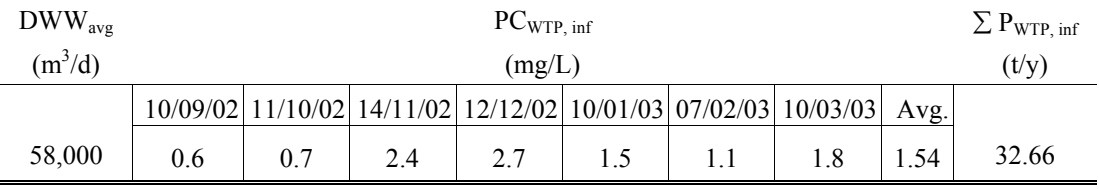

2. Inflow of P in domestic wastewater draining to WWTPs is calculated:

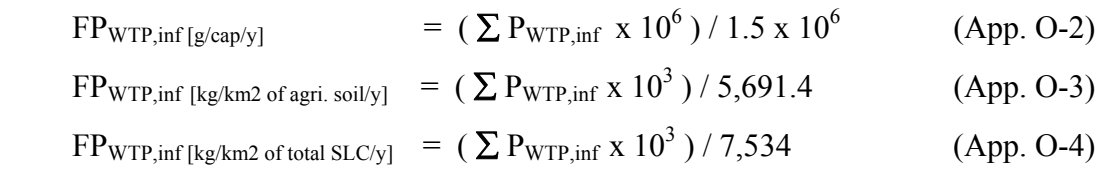

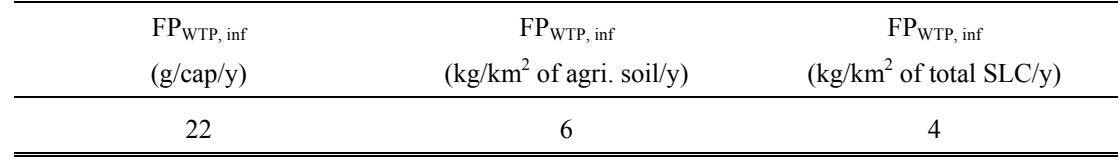

3. Total Cd quantity in raw domestic wastewater draining to WWTPs:

 $\sum C d_{\text{WTP, inf}}$  = (  $DWW_{\text{avg}}$  x  $C dC_{\text{WTP, inf}}$  x 365 days ) / 10<sup>6</sup> (App. O-5) Where  $\Sigma \text{ Cd}_{\text{WTP, inf}}$  is total Cd quantity in domestic wastewater draining to WWTPs. CdC<sub>WTP, inf</sub> is Cd concentration in domestic wastewater draining to WWTPs.

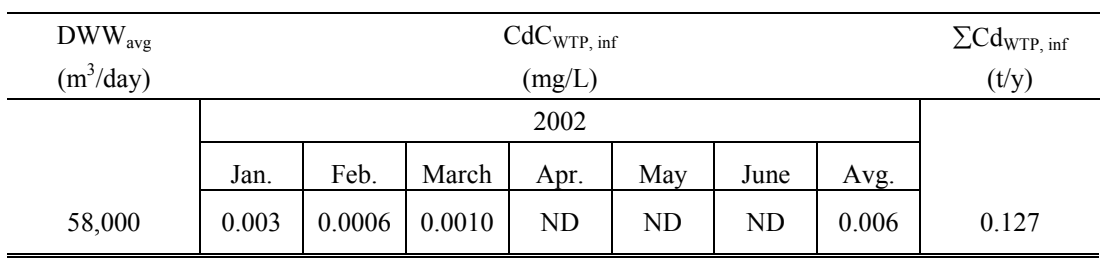

Note:  $(ND = 0.0005 mg/L)$ .

## 4. Inflow of Cd in domestic wastewater draining to WWTPs is calculated:

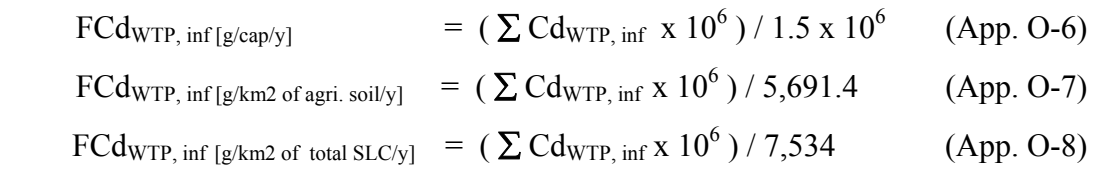

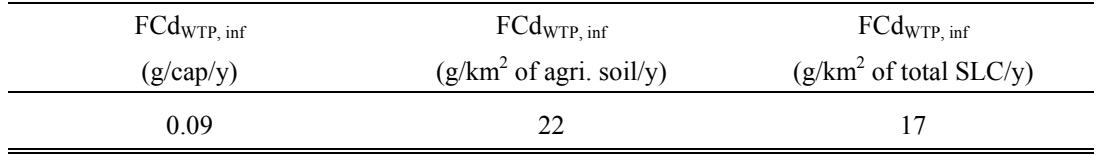

5. Total quantity of P in domestic wastewater after treatment:

 $\Sigma$  P<sub>WTP, efl</sub> = ( DWW<sub>avg</sub> x PC<sub>WTP, efl</sub> x 365 days ) / 10<sup>6</sup> (App. O-9) Where  $\sum P_{\text{WTP}, \text{eff}}$  is total P concentration of wastewater after treatment.

PC<sub>WTP, efl</sub> is quantity of P from wastewater after treatment.

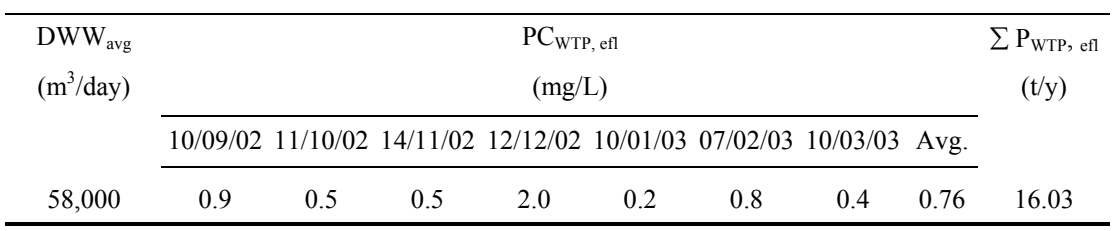

6. Outflow of P in domestic wastewater after treatment is calculated:

| $FP_{WTP, \text{ eff } [g/cap/y]}$ | = $(\sum P_{\text{WTP, eff}} x 10^6)/1.5 x 10^6$                                                | $(App. O-10)$ |
|------------------------------------|-------------------------------------------------------------------------------------------------|---------------|
|                                    | FP <sub>WTP, efl</sub> [g/km2 of agri. soil/y] = $(\sum P_{WTP, \text{ eff}} x 10^6)/5{,}691.4$ | $(App. O-11)$ |
|                                    | FP <sub>WTP, efl</sub> [g/km2 of total SLC/y] = $(\sum P_{\text{WTP, eff}} x 10^6)/7,534$       | $(App. O-12)$ |

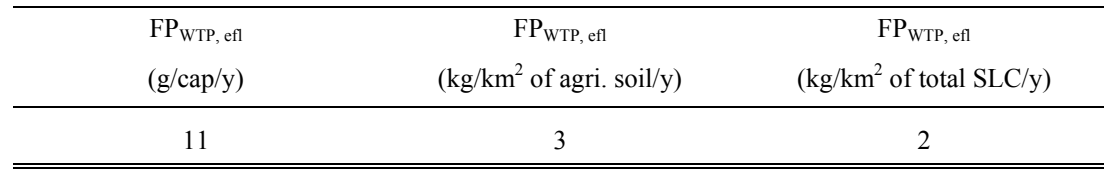

7. Total quantity of Cd in domestic wastewater after treatment:

 $\sum C d_{\text{WWP, eff}}$  = (  $\text{DWW}_{\text{avg}}$  x  $\text{CdC}_{\text{WTP, eff}}$  x 365 days ) / 10<sup>6</sup> (App. O-13) Where  $\Sigma Cd_{\text{WWTP, eff}}$  is total quantity of Cd from wastewater after treatment.

CdC<sub>WWTP, efl</sub> is P concentrations from wastewater after treatment.

| $DWW_{avg}$  | CdC <sub>WTP, eff</sub> |        |        |      |     | $\sum C d_{\text{WWTP, eff}}$ |       |       |
|--------------|-------------------------|--------|--------|------|-----|-------------------------------|-------|-------|
| $(m^3$ /day) |                         | (mg/L) |        |      |     |                               |       | (t/y) |
|              | 2002                    |        |        |      |     |                               |       |       |
|              | Jan.                    | Feb.   | March  | Apr. | May | June                          | Avg.  |       |
| 58,000       | 0.0009                  | 0.0007 | 0.0006 | ND   | ND  | ND                            | 0.003 | 0.06  |

8. Outflow of Cd in domestic wastewater after treatment is calculated:

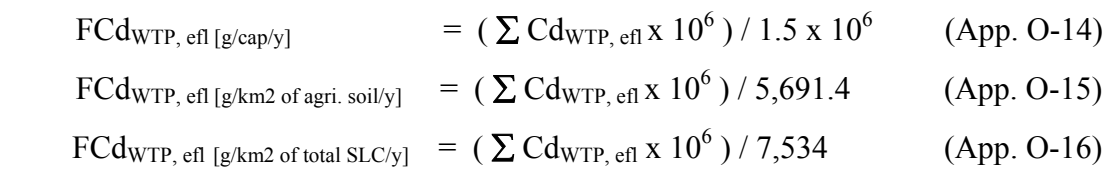

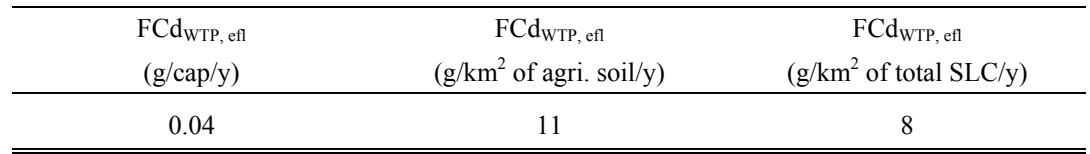